## **INSTITUTUL NAŢIONAL AL JUSTIȚIEI**

*Anexa nr. 5 la Hotărârea Consiliului INJ nr. 2/3 din 25 februarie 2021*

**CURRICULUM**  la disciplina

### **"UTILIZAREA TEHNOLOGIILOR INFORMAŢIONALE ÎN DOMENIUL PROFESIONAL"**

*(candidați la funcția de judecător)*

**AUTOR: Tatiana CIAGLIC,** Șef Secția e-instruire, Centrul de informații juridice, Formator INJ

\_\_\_\_\_\_\_\_\_\_\_\_\_\_\_\_\_\_\_**AVIZAT** șef Direcție instruire și cercetare **Ecaterina POPA**

**CHIŞINĂU, 2021**

#### **I. PRELIMINARII**

Tehnologiile informaționale au căpătat o importanță considerabilă în lumea modernă, iar evoluția tehnologică cunoaște un progres însemnat. Sistemul judiciar și cel judecătoresc nu este o excepție. Statele europene folosesc pe larg sisteme informaționale în sectorul justiției<sup>1</sup>, un nou pas fiind integrarea inteligenței artificiale. Dezvoltarea acestui sector a generat necesitatea elaborării de către Comisia Europeană pentru Eficiența Justiției a Cărții europene privind utilizarea inteligenței artificiale în sistemele judiciare și infrastructura acestora<sup>2</sup>.

Începând cu anul 2008, în Republica Moldova este aplicat și se află în proces perpetuu de optimizare Programul Integrat de Gestionare a Dosarelor (PIGD). La momentul actual toate instanțele judecătorești din Republica Moldova folosesc PIGD ver.5.00 (implementat la nivel național în anul 2019), sistemul de înregistrare audio a ședințelor de judecată FEMIDA/reportofoane, portalul național al instanțelor judecătorești, Sistemul Informatic Național e-Dosar (ver.2.00 testare CA Cahul și Judecătoria Cahul), sistemul de videoconferințe.

Automatizarea procesului de lucru în cadrul instanței de judecată permite optimizarea gestionării resurselor, planificarea activităților, accesul facil la informație, facilitarea lucrului judecătorului, a echipei acestuia și a secretariatului curții, accesul justițiabililor la informație – hotărâri, încheieri, agenda ședințelor, cereri și dosare pendinte.

Astfel, activitatea judecătorului este intermediată de tehnologiile informaționale de la recepționarea dosarului până la emiterea hotărârii, proces în care este implicată toată echipa judecătorului – asistentul judiciar și grefierul. Viitorii judecători urmează să cunoască și să aplice corect opțiunile PIGD-ului, dar și să direcționeze activitatea echipei sale în acest sens. Pe de altă parte, redactarea actelor judecătorești și gestionarea fișierelor poate fi simplificată/optimizată prin aplicarea instrumentelor de referință.

În situația de pandemie a fost activizată utilizarea sistemului de videoconferințe pentru desfășurarea ședințelor de judecată online.

Acest curs de instruire se va axa cu preponderență maximă pe utilizarea tehnologiilor informaționale în activitatea specifică a judecătorului, reieșind din sarcinile și atribuțiile acestuia.

Un alt aspect al instruirii îl constituie familiarizarea cu bazele de date juridice, necesare viitorilor judecători pentru informare și documentare. Acest element este important și prin faptul că facilitează operarea cu jurisprudența CtEDO.

Destinatarii disciplinei sunt candidații la funcția de judecător care sunt instruiți în cadrul Institutului Național al Justiției.

Scopul general al cursului de instruire este oferirea cunoștințelor și crearea abilităților necesare judecătorului pentru asigurarea utilizării eficiente a tehnologiilor informaționale specifice profesionale – soft-uri specializate, baze de date, etc.

#### **II. COMPETENŢE**

Prin studiul disciplinei, audientul va obține următoarele competențe:

 conștientizarea rolului tehnologiilor informaționale în activitatea profesională a judecătorului;

**.** 

<sup>&</sup>lt;sup>1</sup>[Thematic report: Use of information technology in European courts](https://rm.coe.int/european-judicial-systems-efficiency-and-quality-of-justice-cepej-stud/1680788229)

<sup>&</sup>lt;sup>2</sup> [European ethical Charter on the use of Artificial Intelligence in judicial systems and their environment](https://rm.coe.int/ethical-charter-en-for-publication-4-december-2018/16808f699c)

- utilizarea corectă a PIGD ver. 5.00 cu rolul de judecător;
- înțelegerea rolului și funcțiilor judecătorului și a echipei sale (asistent judiciar și grefier), precum și a altor utilizatori în gestionarea dosarului, interconexiunilor, etc.;
- asigurarea performanței profesionale prin utilizarea eficientă a Sistemului Informațional Judecătoresc (SIJ) și utilizarea modului Rapoarte și BI Rapoarte;
- utilizarea avansată a procesorului de text Microsoft Office Word;
- utilizarea avansată a bazelor de date profesionale;
- utilizarea instrumentelor utile gestionării fișierelor;
- utilizarea eficientă a Sistemului Informațional al INJ "intranet.inj.md" (SI INJ) și a Platformei de instruire la distanță ILIAS "ilias.inj.md" (ILIAS);
- utilizarea sistemului de videoconferințe.

## **III. PRINCIPALELE OBIECTIVE**

La sfârșitul studiului disciplinei, audientul va fi capabil să:

- 1. interpreteze și argumenteze rolul și importanța SIJ în activitatea profesională de judecător și activitatea instanței;
- 2. recunoască garanțiile oferite de automatizarea sectorului judecătoresc pentru asigurarea echității actului de justiție și respectarea drepturilor şi intereselor legitime ale persoanelor;
- 3. definească elementele SIJ și să explice la nivel general modul de funcționare și interconexiune a acestora;
- 4. definească acțiunile stabilite pentru utilizatorul cu rolul de judecător în SIJ, PIGD;
- 5. distingă modul de interacțiune a utilizatorului cu rol de judecător cu utilizatorii cu rolurile de specialist, grefier, asistent, președinte în PIGD;
- 6. utilizeze PIGD cu rol de judecător: meniul "Acte de inițiere a cauzei", "Dosare"; "Liste"; "Calendar"; "Raportarea statistică";
- 7. distingă principiile generale de funcționare a paginilor web și a Sistemului de înregistrare audio a ședințelor de judecată FEMIDA/reportofoanelor și a sistemului de videoconferințe;
- 8. acceseze mediul Rapoarte și BI Rapoarte, să utilizeze informațiile generate pentru monitorizarea și autoevaluarea performanței individuale și colective;
- 9. să utilizeze eficient procesorul de text Microsoft Office Word și alte instrumente utile judecătorului la gestionarea fișierelor;
- 10. utilizeze eficient bazele de date juridice;
- 11. să utilizeze SI INJ și ILIAS pentru dezvoltarea și perfecționarea cunoștințelor.

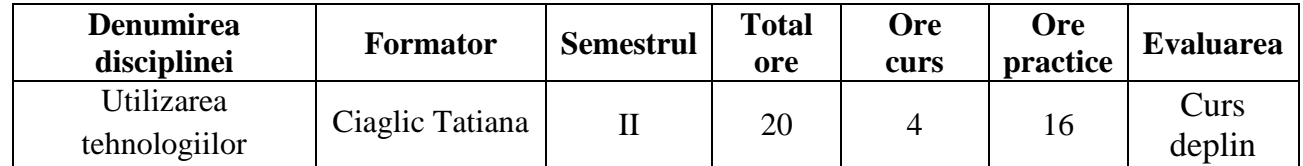

### **IV. ADMINISTRAREA DISCIPLINEI**

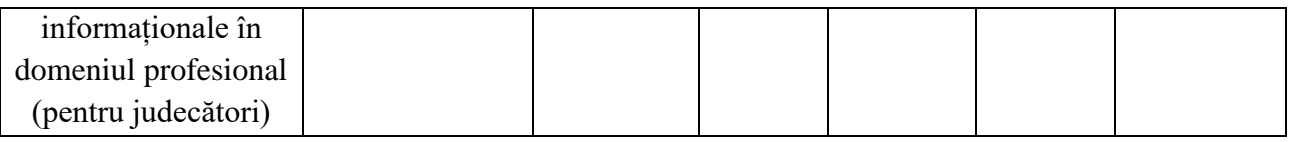

# **V. TEMATICA ȘI REPARTIZAREA ORIENTATIVĂ A ORELOR**

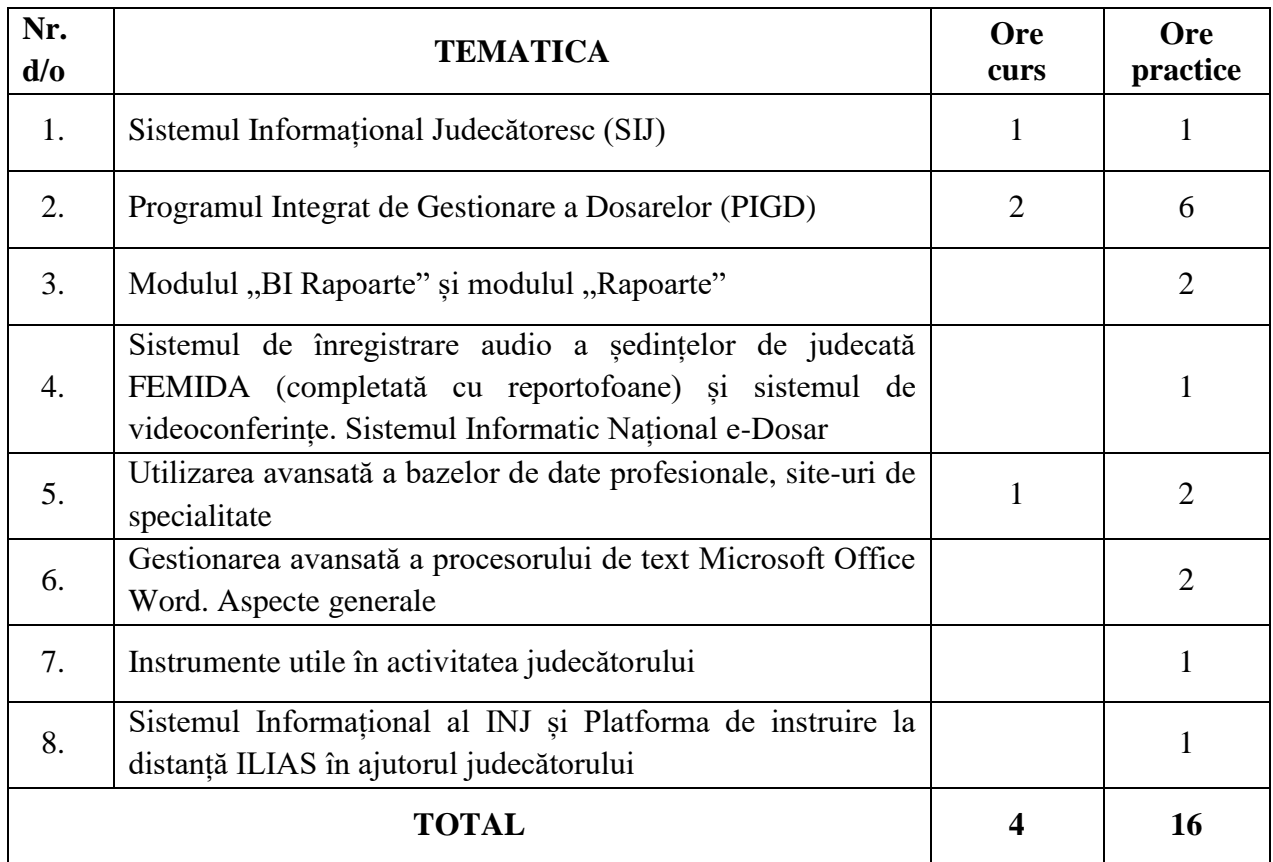

# **VI. UNITĂȚI TEMATICE**

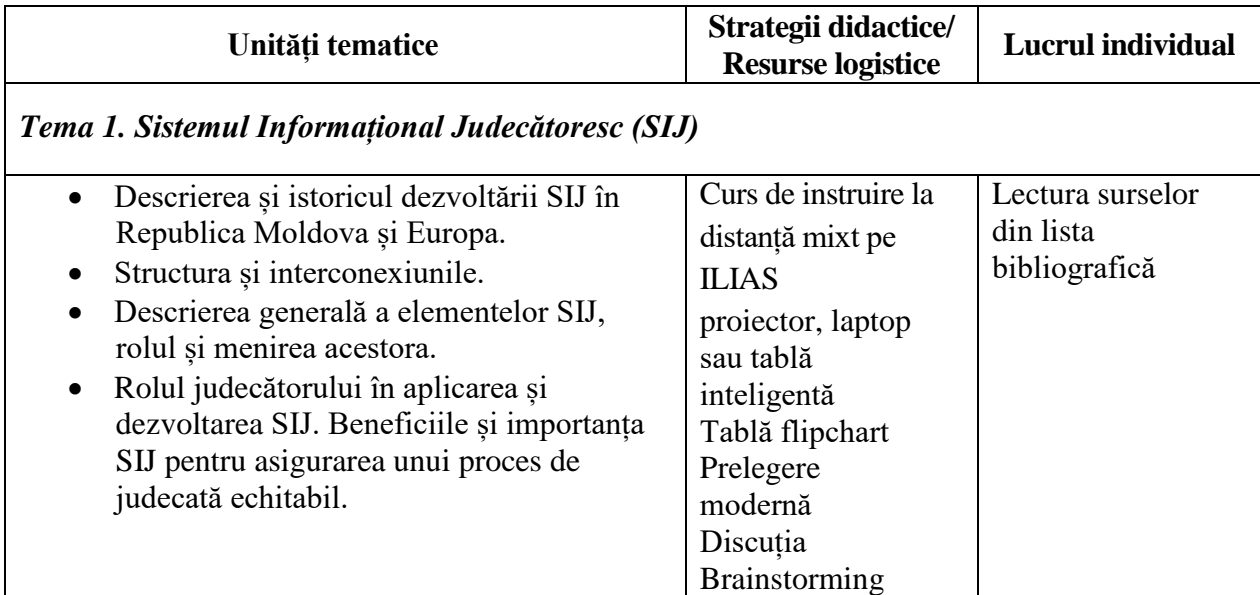

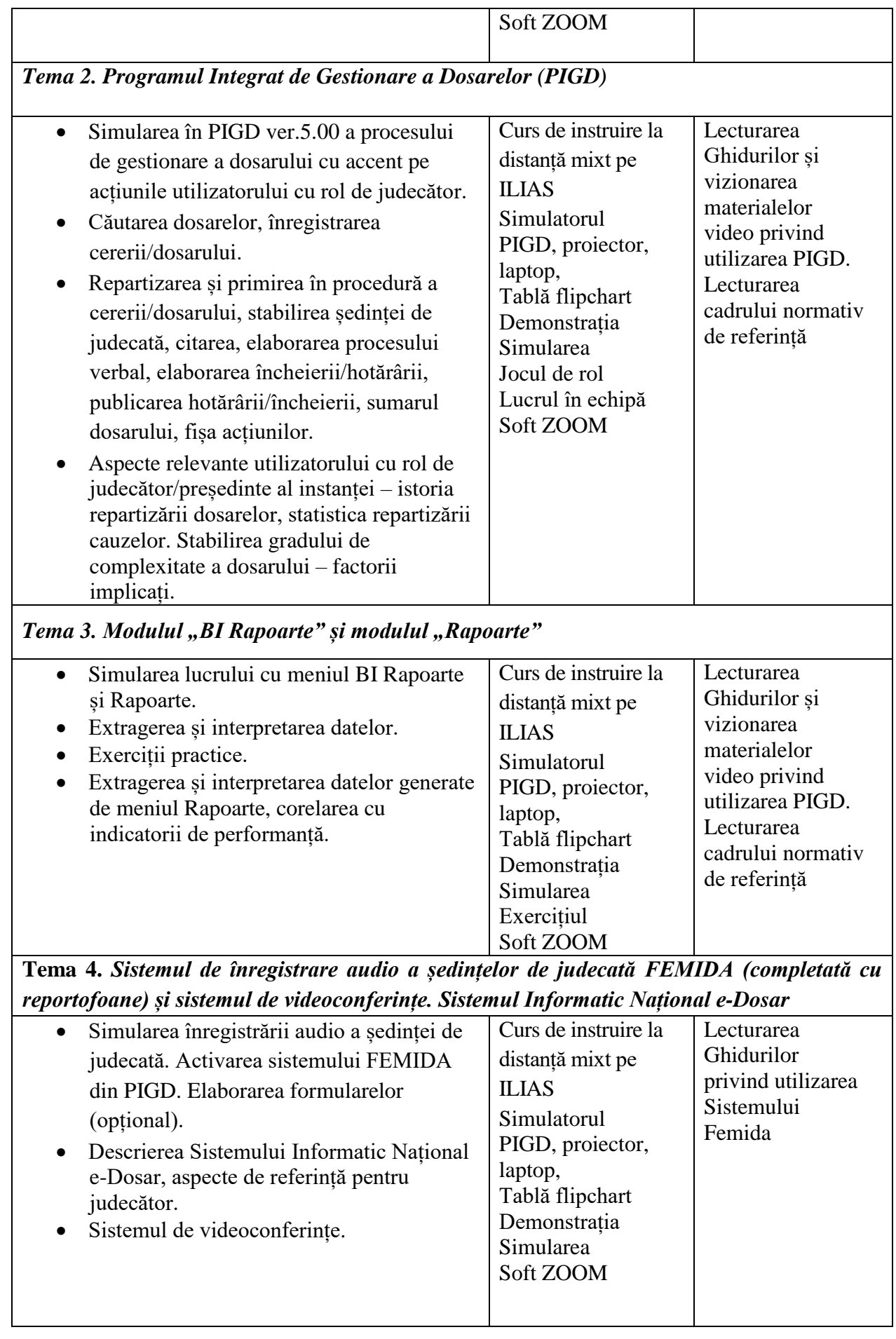

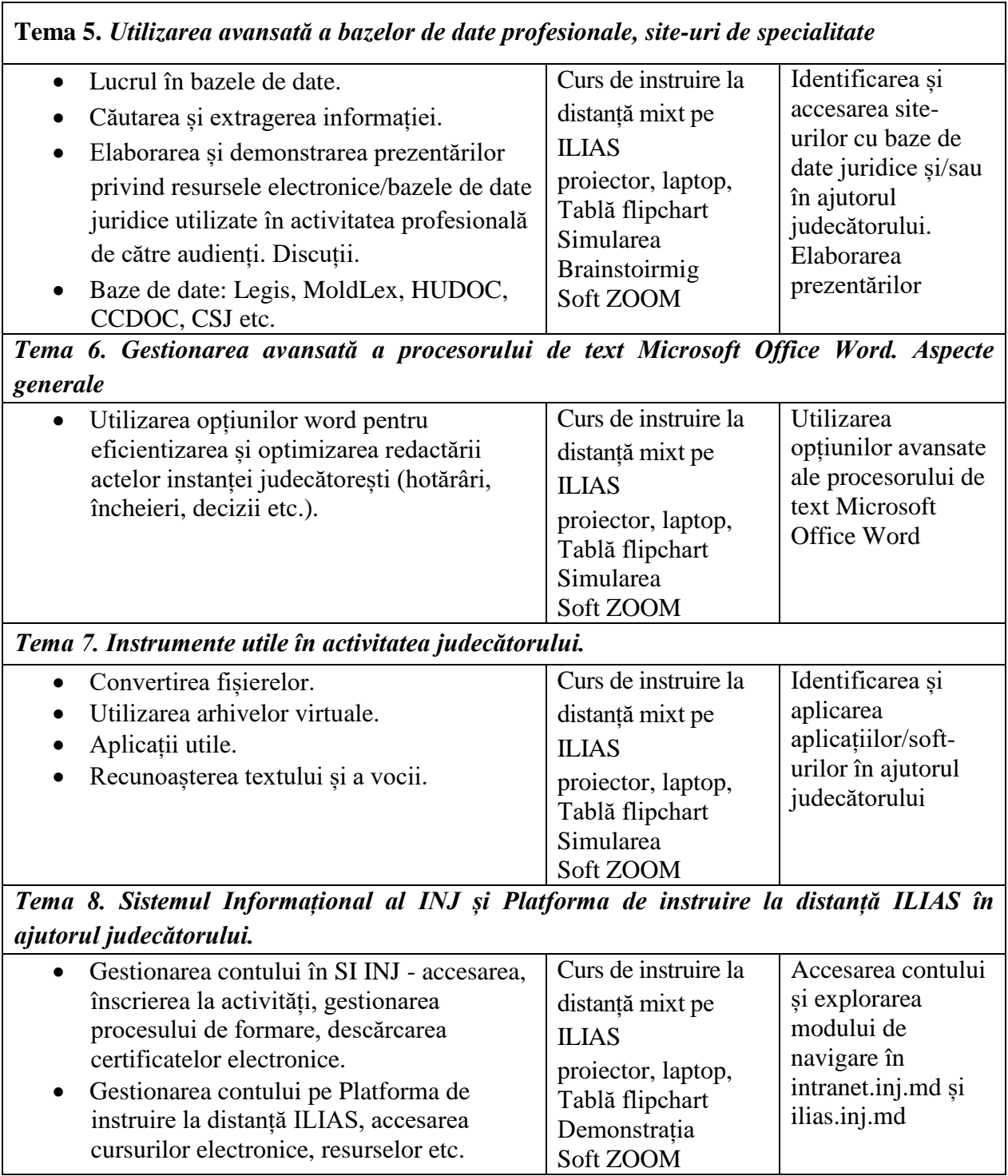

### **VII. EVALUAREA**

În cadrul cursului va fi aplicată evaluare peer-to-peer, dar și autoevaluări electronice menite să ofere audienților o perspectivă asupra însușirii materialului, nivelului de dezvoltare a abilităților de utilizare PIGD și alte instrumente.

### **VIII. BIBILIOGRAFIE**

### *Acte normative:*

1. Constituția [Republicii Moldova;](http://www.legis.md/cautare/getResults?doc_id=111918&lang=ro)

- 2. [Legea privind organizarea judecătorească, nr.514 din 06.07.1995;](http://www.legis.md/cautare/getResults?doc_id=119115&lang=ro)
- 3. [Legea cu privire la statutul judecătorului, nr.544 din 20.07.1995;](http://www.legis.md/cautare/getResults?doc_id=111788&lang=ro)
- 4. [Legea privind semnătura electronică și](http://www.legis.md/cautare/getResults?doc_id=112497&lang=ro) documentul electronic, nr.91 din 29.05.2014;
- 5. Codul de etică [și de conduită profesională a judecătorului, aprobat prin Hotărârea](https://www.csm.md/files/Acte_normative/Codul_de_etica_al_judecatorului.pdf)  [Adunării Generale a Judecătorilor nr.8 din 11.09.2015;](https://www.csm.md/files/Acte_normative/Codul_de_etica_al_judecatorului.pdf)
- 6. [Regulament cu privire la criteriile de selecție, promovare și](https://www.csm.md/files/Acte_normative/Legislatia/Interne/2018/Regulament_criterii_selectie_2018.pdf) transferare a judecătorilor [aprobat prin Hotărârea CSM nr.613/29](https://www.csm.md/files/Acte_normative/Legislatia/Interne/2018/Regulament_criterii_selectie_2018.pdf) din 20.12.2018;
- 7. [Regulament cu privire la criteriile, indicatorii și](https://www.csm.md/files/Acte_normative/Legislatia/Interne/2018/Regulament_criterii_evaluare_modificat.pdf) procedura de evaluare a performanțelor judecătorilor, aprobat prin Hotărârea [CSM nr.212/8 din 05.03.2013, cu modificările](https://www.csm.md/files/Acte_normative/Legislatia/Interne/2018/Regulament_criterii_evaluare_modificat.pdf)  [ulterioare;](https://www.csm.md/files/Acte_normative/Legislatia/Interne/2018/Regulament_criterii_evaluare_modificat.pdf)
- 8. [Regulamentul cu privire la volumul, metodele, temeiurile, și](https://www.csm.md/files/Acte_normative/REG%20%20volumul_metodele_temeiurile.pdf) procedura de verificare a activității organizatorice a instanțelor judecătorești la înfăptuirea justiției, aprobat prin [Hotărârea CSM nr.239/9 din 12.03.2013;](https://www.csm.md/files/Acte_normative/REG%20%20volumul_metodele_temeiurile.pdf)
- 9. [Regulamentul privind modul de constituire a completelor de judecată și](https://www.csm.md/files/Acte_normative/Legislatia/Interne/111-51-Reg_constituire_complet_judecata.pdf) schimbarea [membrilor acestora, aprobat prin Hotărârea CSM nr.111/5 din 05.02.2013;](https://www.csm.md/files/Acte_normative/Legislatia/Interne/111-51-Reg_constituire_complet_judecata.pdf)
- 10. [Regulamentul privind modul de distribuire aleatorie a dosarelor pentru examinare în](https://www.csm.md/files/Acte_normative/Legislatia/Interne/2018/Regulament_PIGD_modificat_18122018.pdf)  instanțele [judecătorești nr.110/5 din 05.02.2013, cu modificările ulterioare;](https://www.csm.md/files/Acte_normative/Legislatia/Interne/2018/Regulament_PIGD_modificat_18122018.pdf)
- 11. [Regulament privind stabilirea gradelor de complexitate unice naționale](https://www.csm.md/files/Acte_normative/Reg_stabilirea%20gradelor%20complexivitate.pdf) a cauzelor judiciare [penale, contravenționale și civile, aprobat prin Hotărârea](https://www.csm.md/files/Acte_normative/Reg_stabilirea%20gradelor%20complexivitate.pdf) CSM nr.165/6 din [18.02.2014, modificat și completat prin Hotărârea](https://www.csm.md/files/Acte_normative/Reg_stabilirea%20gradelor%20complexivitate.pdf) CSM nr.518/24 din 01.08.2017, cu [modificările ulterioare;](https://www.csm.md/files/Acte_normative/Reg_stabilirea%20gradelor%20complexivitate.pdf)
- 12. [Regulament cu privire la înregistrarea audio](https://www.csm.md/files/Acte_normative/REGinregistrarea_audio.pdf) digitală a ședințelor de judecată, aprobat [prin Hotărârea CSM nr.338/13 din 12.04.2013, cu modificările ulterioare;](https://www.csm.md/files/Acte_normative/REGinregistrarea_audio.pdf)
- 13. [Regulamentul cu privire la modul de publicare a hotărârilor](https://www.csm.md/files/Acte_normative/Legislatia/Interne/2017/Regulament_pagina_web_CSJ.pdf) judecătorești pe portalul [național al instanțelor de judecată și pe pagina web a Curții Supreme de Justiție, aprobat](https://www.csm.md/files/Acte_normative/Legislatia/Interne/2017/Regulament_pagina_web_CSJ.pdf)  [prin Hotărârea CSM nr.658/30 din 10.10.2017;](https://www.csm.md/files/Acte_normative/Legislatia/Interne/2017/Regulament_pagina_web_CSJ.pdf)
- 14. [Instrucțiunea cu privire la activitatea de evidență și documentare procesuală în](https://www.csm.md/files/Acte_normative/142-4-anexa.pdf)  [judecătorii și curțile de apel, aprobată prin Hotărârea CSM nr.142/4 din 04.02.2014, cu](https://www.csm.md/files/Acte_normative/142-4-anexa.pdf)  [modificările ulterioare.](https://www.csm.md/files/Acte_normative/142-4-anexa.pdf)

# *Recomandări ale Comitetului de Miniștri al Consiliului Europei și Avizele Consiliului consultativ al Judecătorilor Europeni:*

- 1. Recomandarea nr. (95) 11 cu privire la selectarea, prelucrarea, prezentarea și arhivarea hotărârilor judecătorești în sistemele automatizate de documentare juridică;
- 2. [Recomandarea nr. \(2001\)2 privind structurarea și](https://search.coe.int/cm/Pages/result_details.aspx?ObjectID=09000016804f352a) restructurarea rentabilă a sistemelor judiciare și a sistemelor de informare juridică;
- 3. [Recomandarea nr. \(2001\) 3 privind serviciile acordate cetățenilor](https://search.coe.int/cm/Pages/result_details.aspx?ObjectID=09000016805e2aa7) de către instanțe şi alte instituții [juridice prin utilizarea noilor tehnologii;](https://search.coe.int/cm/Pages/result_details.aspx?ObjectID=09000016805e2aa7)
- 4. [Recomandarea nr. \(2003\) 14 privind interoperabilitatea sistemelor de informare în](https://search.coe.int/cm/Pages/result_details.aspx?ObjectID=09000016805df179)  [sectorul de justiție;](https://search.coe.int/cm/Pages/result_details.aspx?ObjectID=09000016805df179)
- 5. [Recomandarea nr. \(2002\)2 privind accesul la documente oficiale.](https://search.coe.int/cm/Pages/result_details.aspx?ObjectID=09000016804c6fcc)

# *Ghiduri de utilizare:*

- 1. Ghidul pentru utilizatori (PIGD ver. 5.00) cu rol de judecător;
- 2. Funcționalități disponibile Judecătorului, Asistentului și Grefierului (materiale video);
- 3. Examinarea dosarului de echipa judecătorului;
- 4. Descrierea algoritmului de repartizare aleatorie a dosarelor în PIGD;
- 5. Ghidul de utilizare a Rapoartelor;
- 6. Ghidul de utilizare a Rapoartelor BI;
- 7. Program de completare a bazei de date legislative MoldLex;
- 8. HUDOC user manual;
- 9. Materiale integrate în suportul electronic al cursului pe Platforma de instruire la distanță ILIAS a INJ.